# Passcert

Higher Quality, better service!

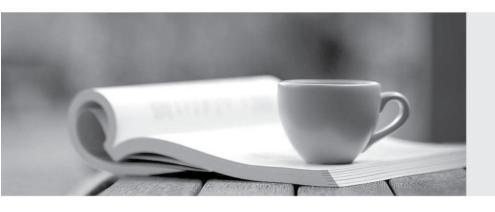

Q&A

Http://www.passcert.com

We offer free update service for one year.

Exam : 1Z0-497

Title : Oracle Database 12c

**Essentials** 

Version: DEMO

- 1. Which statement about CDB architecture is true?
- A. Oracle-supplied metadata resides only in the root container.
- B. A seed PDB can sometimes be opened for particular operations.
- C. Multiple PDBs with the same name can reside in the same CDB.
- D. A CDB can have an infinite number of PDBs.
- E. You can create common users in PDBs.

## Answer: A Explanation:

Reference: http://docs.oracle.com/cd/E16655 01/server.121/e17633/cdbovrvw.htm#CNCPT89235

2.As part of your Oracle Database 12c post-installation tasks, you run these commands:

Cd \$ORACLE\_HOME/bin

srvctl stop database -d myDb

chopt enable dm

srvctl start database -d myDb

What does this do?

- A. It enables the Oracle Data Mining option in your Oracle binary files.
- B. It creates the Fast Recovery Area disk group.
- C. It generates Client Static Library.
- D. It configures one of the Oracle user accounts.
- E. It configures Oracle Net Services.
- F. It configures Oracle Messaging Gateway.

## Answer: A Explanation:

Reference: http://docs.oracle.com/cd/E16655 01/install.121/e17889/postinst.htm#RILIN1049 (see 4.4)

### 3.Exhibit below:

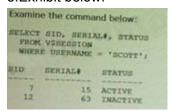

Which three statements are true about terminating a session?

A. Without any error, you can terminate the active session by executing:

SQL> ALTER SYSTEM KILL SESSIOU '7, 15';

B. You can terminate the active session by executing:

SQL> ALTER SYSTEM KILL SESSIOM "7, 15";

But you also get the error message:

ORA-00028: your session has been killed

- C. You cannot terminate the active session. You have to wait until that session becomes inactive.
- D. Without any error, you can terminate the inactive session by executing:

SQL> ALTER SYSTEM KILL SESSION '12, 63';

E. When an inactive session is killed, the status of that session remains visible in VSSESSION with status KILLED. The rowf the terminated session is removed from VSSESSION after the user attempts to use the

#### session again.

F. You cannot terminate the inactive session. You have to wait until that session becomes active again.

**Answer:** B,D,F **Explanation:** 

Reference: http://docs.oracle.com/cd/B28359 01/server.111/b28310/manproc008.htm#ADMIN11192

- 4. Which two statements are true about shared server sessions?
- A. No Program Global Area (PGA) is allocated for shared server processes.
- B. User Global Area is stored in System Global Area (SGA).
- C. Shared SQL Area is allocated from Program Global Area (PGA).
- D. Private SQL Area is allocated from Library Cache.
- E. Large Pool is used for SQL work areas.

Answer: AE Explanation:

Reference: http://docs.oracle.com/cd/B19306\_01/server.102/b14220/memory.htm (see library cache)

- 5. Which targets can be managed by using Enterprise Manager Cloud Control?
- A. Hosts and databases
- B. Hosts, databases, and application servers
- C. Application servers and web applications
- D. Databases, Oracle Management Server (OMS), and Oracle Management Repository (OMR)
- E. Databases, application servers, and web applications
- F. Hosts, databases, application servers, web applications, OMS, and OMR

Answer: F Explanation:

Reference: http://www.oracle.com/technetwork/oem/framework-infra/wp-em12c-security-best-practicesv2-1493383.pdf (page 3, second bulleted point, last couple of sentences)